```
به نام خدا
```
سوال امتيازدار سوم درس محاسبات آمارى

تهيه كننده: مهسا ملكيان

سوال: نمودارهای فاصله اطمینان و فاصلهی پیش پینی را رسم کنید.

```
data a;
infile 'D:\petrol.txt' firstobs=2;
input PetrolTax Income PavedHighways DriverLicense Consumption ;
if petroltax>0 then b= N ;
run:
proc reg data=a;
var b;
model PetrolTax = Income PavedHighways DriverLicense Consumption;
   plot (ucl. uclm. lcl. lclm. p. )*b/ overlay symbol='o' cframe=pink;
run;
```
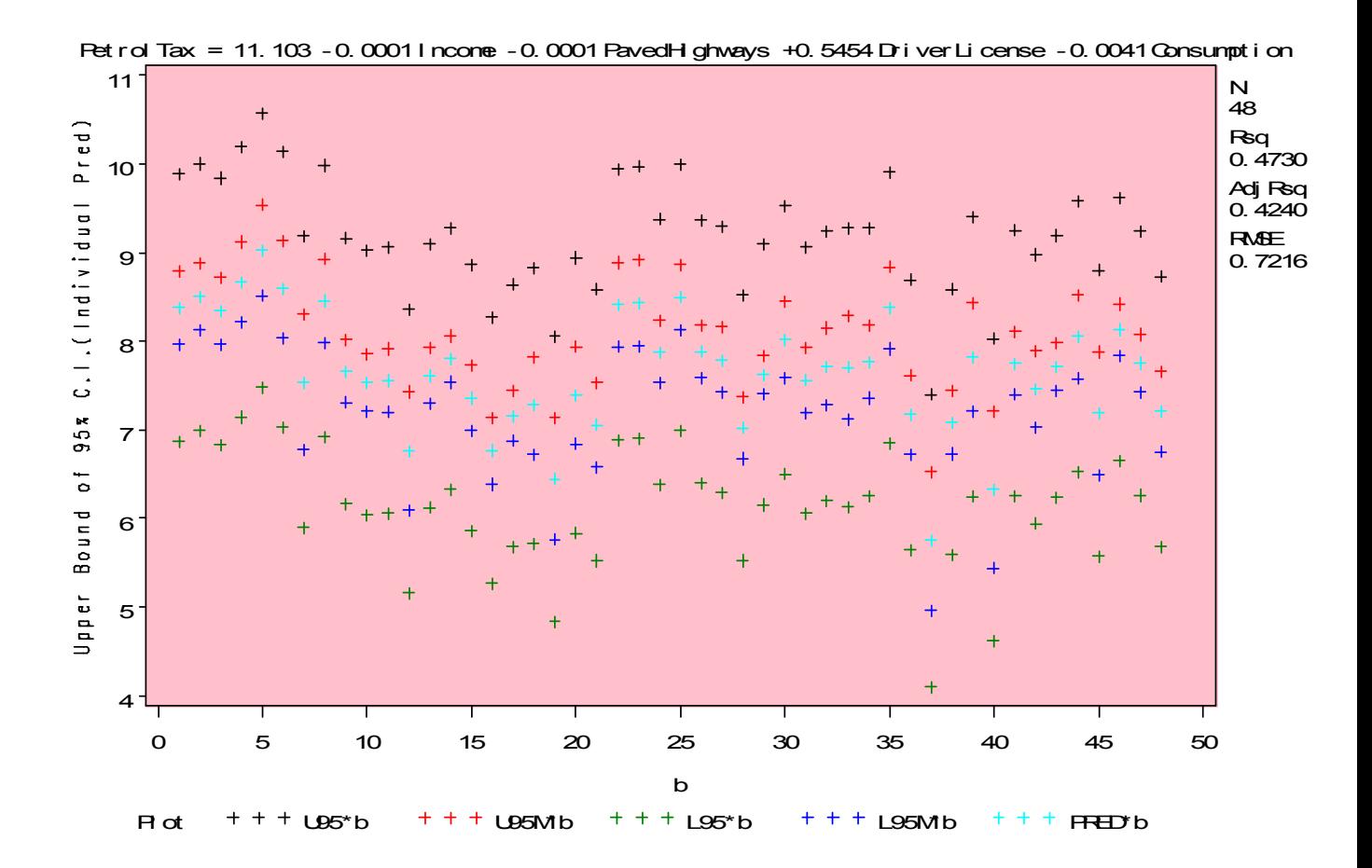